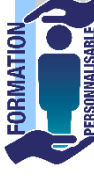

## **FORMATION EXCEL Initiation tosa**

**La formation prépare à la certification Tosa Excel détenue par** 

Eligible au CPF

**257€HT/J/pers\***

Initiation

## **Objectifs de la formation Isograd, enregistrée le 14/09/2020 sous le numéro RS5252 au Répertoire Spécifique de France compétences**.

Etre capable d'utiliser les fonctionnalités de base du tableur : connaitre l'environnement, les termes relatifs aux tableaux, concevoir, mettre en forme, sélectionner les objets, faire des calculs simples, utiliser les fonctions simples, éditer des tableaux, gérer les opérations entre feuilles et l'impression des tableaux.

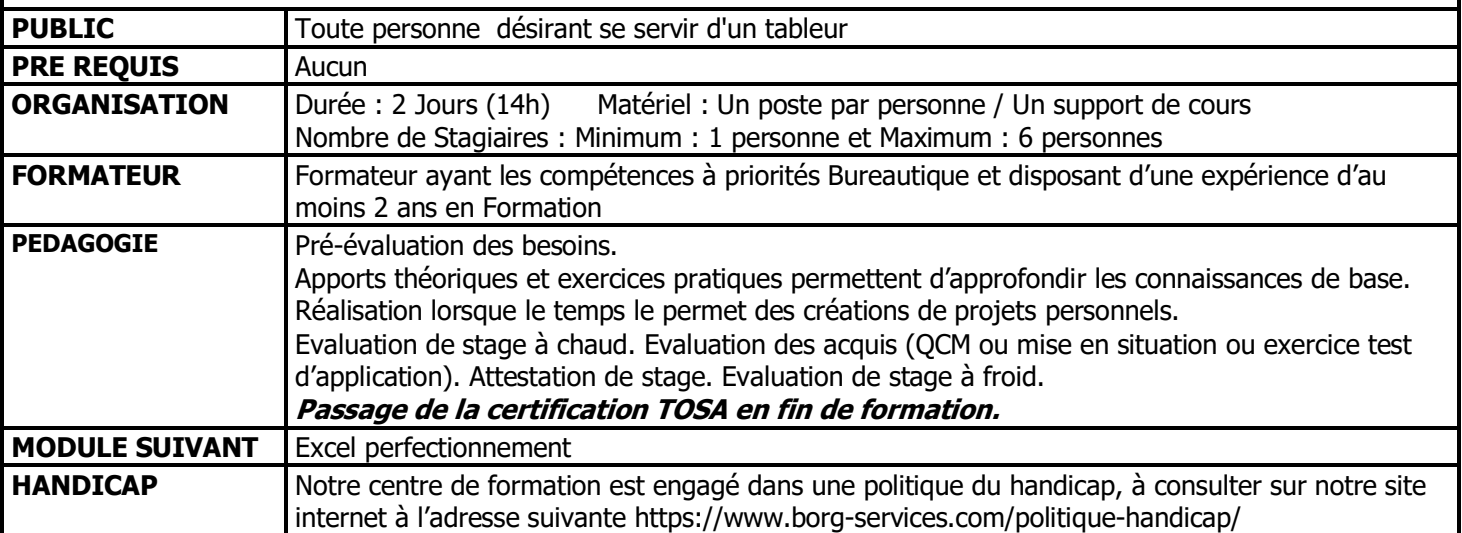

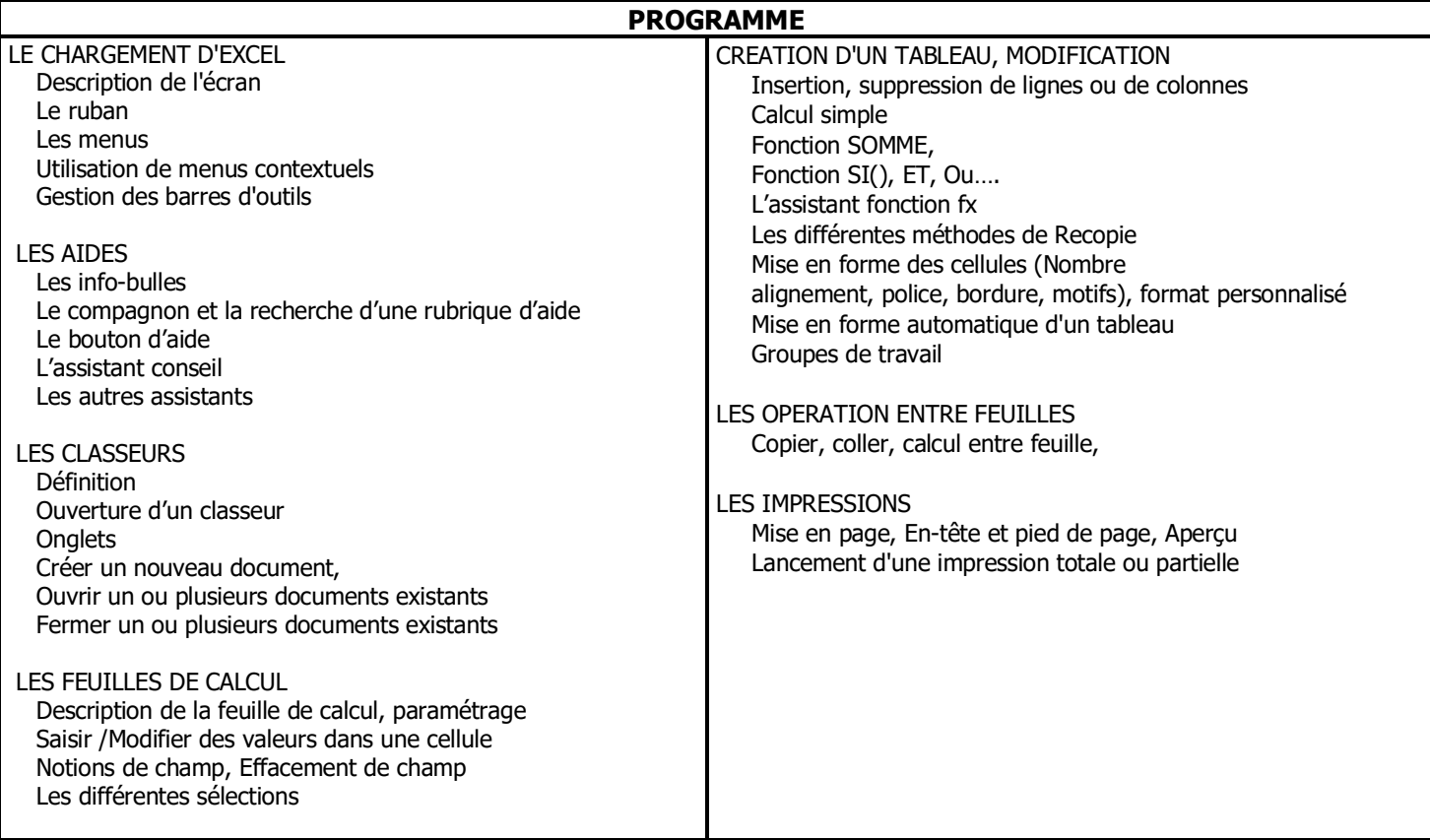

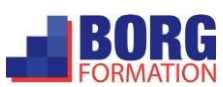